## **Styr- och logikenheter**

Lokala styr-, regler- och övervakningsfunktioner ska ske via friprogrammerbara DUC/PLC.

DUC/PLC ska vara BTL-certifierad.

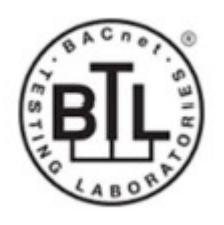

Figur: BLT-certifiering

DUC/PLC ska kommunicera direkt via TCP/IP och vara utbyggbar med in – och utgångsmoduler.

DUC/PLC ska programmeras / konfigureras enligt gällande utgåva av SISAB:s Ramverk Systemintegration BACnet.

DUC och PLC ska ha stöd för att en fullständig online backup ska kunna göras utan ha tillgång till grundprogram, backup ska kunna öppnas i det grafiska programmeringsverktyget. Redigering av grundprogram ska vara möjligt för tredje part i det grafiska programmeringsverktyget för levererat fabrikat. Inga funktionsobjekt får vara låsta för tredje part i grundprogrammet.

Samtliga mätvärden, börvärden, indikeringar, manövrar, tidkanaler, PID parametrar, gränsvärden, larmfördröjningar mm. utformas som variabler, som man kan manövrera och övervaka ifrån driftdator.

DUC/PLC ska ha egen klocka. Vid strömavbrott ska gångreserv vara min. 48 timmar. Klockan ska automatiskt synkroniseras mot klocka i SOl. Funktion ska finnas för europeisk sommartid/normaltid alternativt egna tider för in- och urkoppling av sommartid.

Möjlighet till förändring och backup av program i DUC/PLC via TCP/IP ska finnas.

Då värden skickas mellan DUC/PLC ska larm utlösas vid kommunikationsfel samt att mottagaren behåller senaste värde för att upprätthålla ev. funktioner.

Alla analoga och digitala utgångar i DUC/PLC ska kunna handmanövreras i DUC/PLC samt sedan återställas till automatikläge.

Skapande och uppdatering av BACnet-konfigurationen är endast tillåten vid kompilering av applikationsprogrammet. Det är inte tillåtet att manuellt skapa eller justera bnt-filen.

## **Metadata**

Namespace: sisab

Paket: sisab-metoder

Version: 5.0.0

Sökväg: projekteringsanvisning-styr-och-overvakningssystem/styr-och-logikenheter/styr-ochlogikenheter.partial.html

Genererad: 2024-06-26

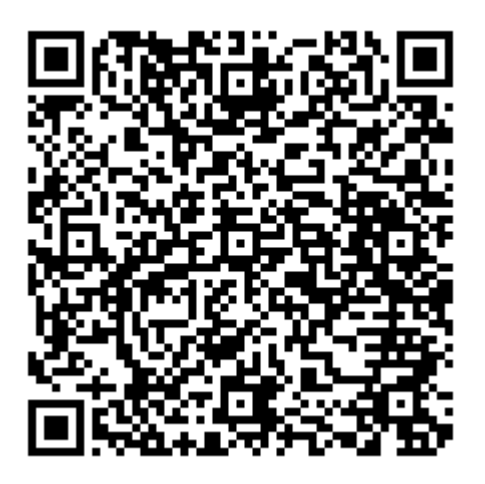

QR koden innehåller en länk tillbaka till underlagsfilen